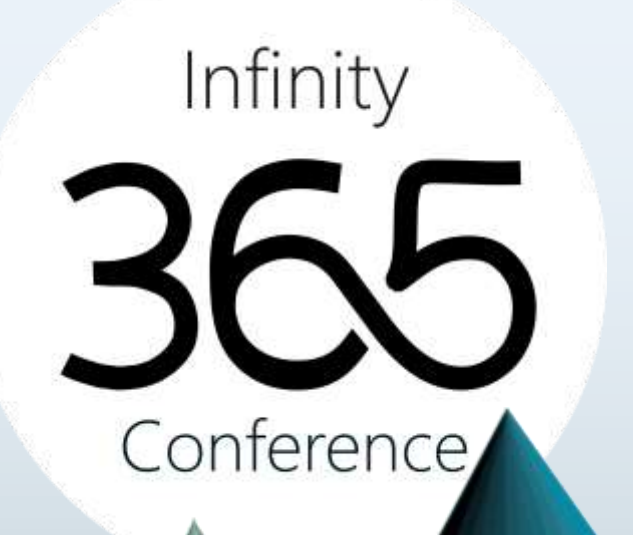

## Microsoft 365 Tenant Checklist

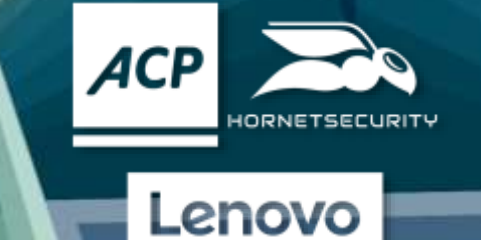

**bascit** 

Alight.

COSMO

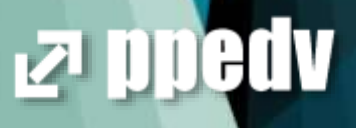

**M365** Kyleen

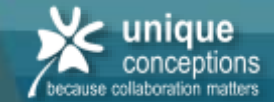

### Kurzvorstellung

Night.

 $\bigwedge$ COSMO

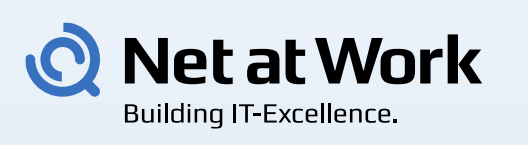

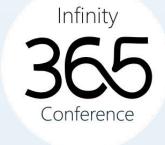

#### • Frank Carius

- Microsoft MVP für Office Server Systems
- Microsoft Certified Master
- Betreiber von [www.msxfaq.de](http://www.msxfaq.de/)
- SIP/Mail/Teams: frank.carius@netatwork.de
- Meine Schwerpunkte
	- Unified Communication, (Teams, Exchange SfB)
	- Microsoft 365, Azure, Netzwerk Assessments, Rimscout
	- Identity : AD, AzureAD, ADFS, ADSync
	- Mail Encryption und Signierung, NoSpamProxy
- Net at Work GmbH

**ACP** 

• Gegründet 1995 in Paderborn

base it

- Ca. 150 Mitarbeiter
- IT-Systemintegration und Software Development

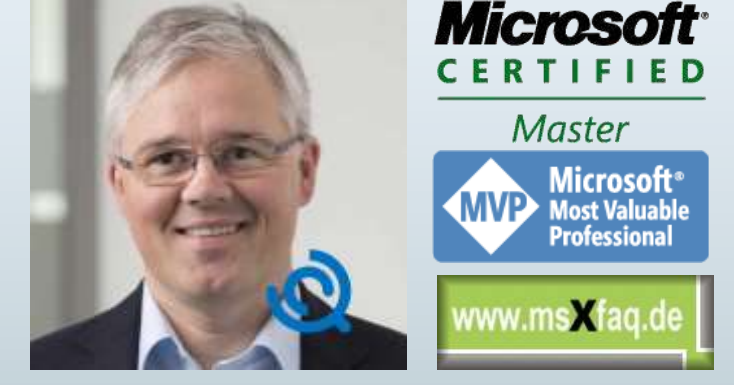

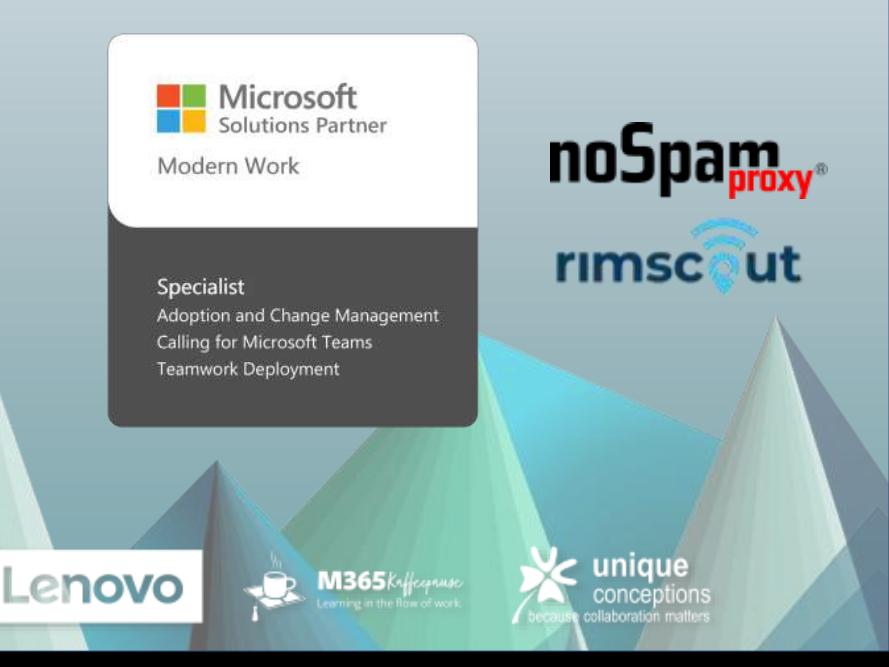

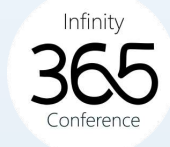

### Name, Sponsor

light.

 $\bigcirc$  cosmo

Lenovo

- Bedeutung des Namens
	- SharePoint-URL <tenantname>.sharepoint.com
	- OneDrive-URL <tenantname-my>.sharepoint.com
	- Noch einige andere Admin-Portale (immer weniger)
	- Ist der Name noch frei? (DNS, OAUTH)
- Sponsor

**ACP** 

- Keine Lizenz -> Daten nach 30-90 Tagen gelöscht
- Lizenzierung, Beschaffung, Bezahlung überwachen!

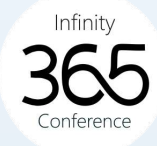

### Tenant beantragen

Alight.

- Wenn Anwender schneller sind
	- Viraler Tenant (PowerBI u.a.)
	- Admin-Takeover oder Migration
	- Demo-, Lab-, VLSC-Tenant
- So starte ich
	- MS-Trial<https://signup.microsoft.com/>
	- Über Partner (Azure/CSP o.ä.)
- Eigenschaften

**ACP** 

- "Schöner Name"
- Technischer Ansprechpartner

base

- Billing Admin
- Ggfls. "Teams Upgrade" blocken
- Hinter einem Tenant steht immer ein Az

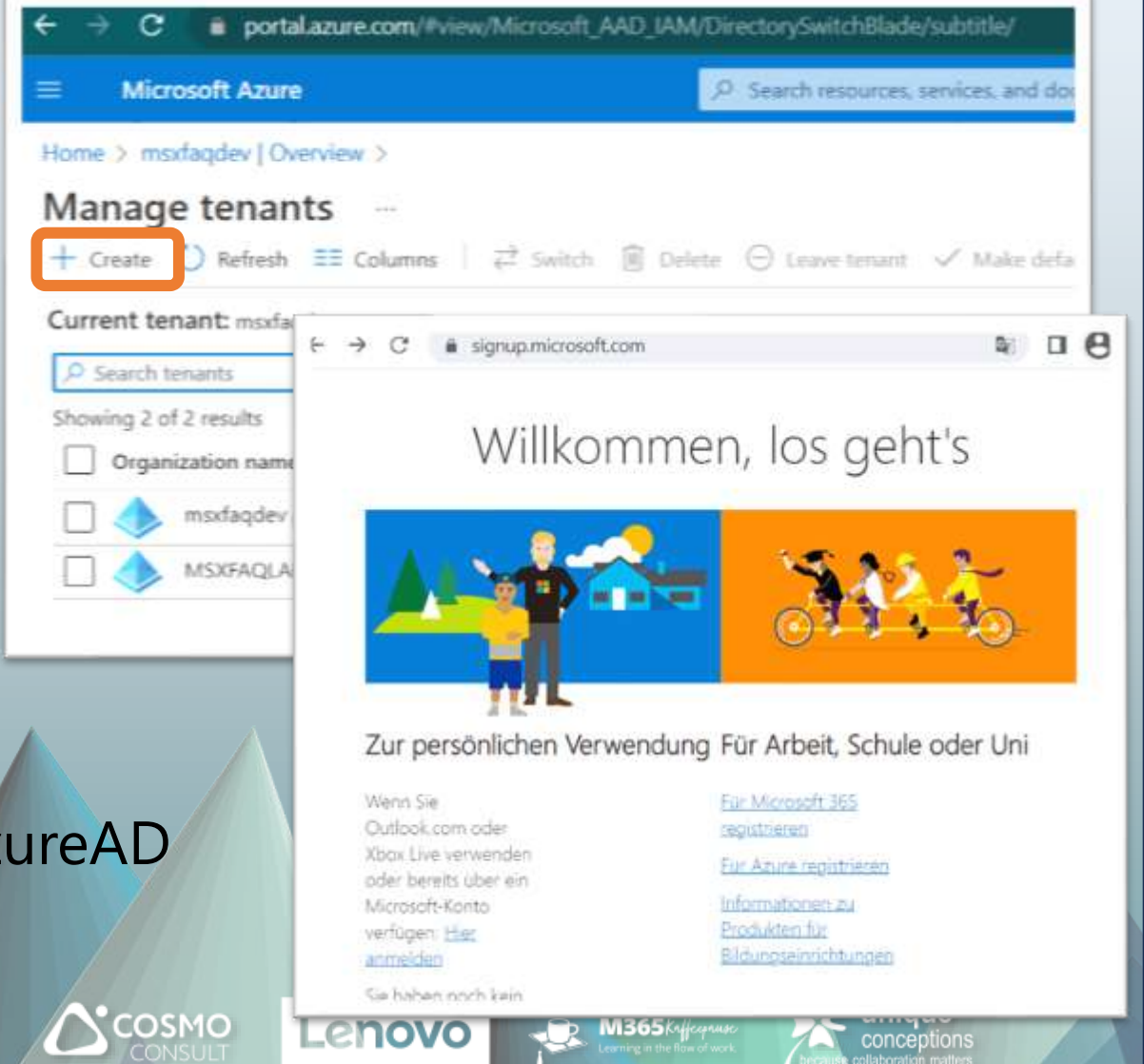

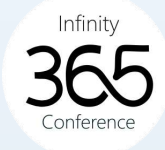

### Region, Location, Language

- Country/Region
	- Rechnungsadresse (Umsatzsteuer!)
	- Nicht änderbar
- UsageLocation
	- Pro Benutzer und Global Default
	- für Lizenz-Zuweisung
- Sprache

**ACP** 

- Global oder pro Benutzer, pro Browser
- Systemnachrichten, Inbox vs. Posteingang
- Preferred Data Location (PDL)
	- Datenspeicherort pro Benutzer
	- MultiGeo Konfiguration

**base** 

Alight.

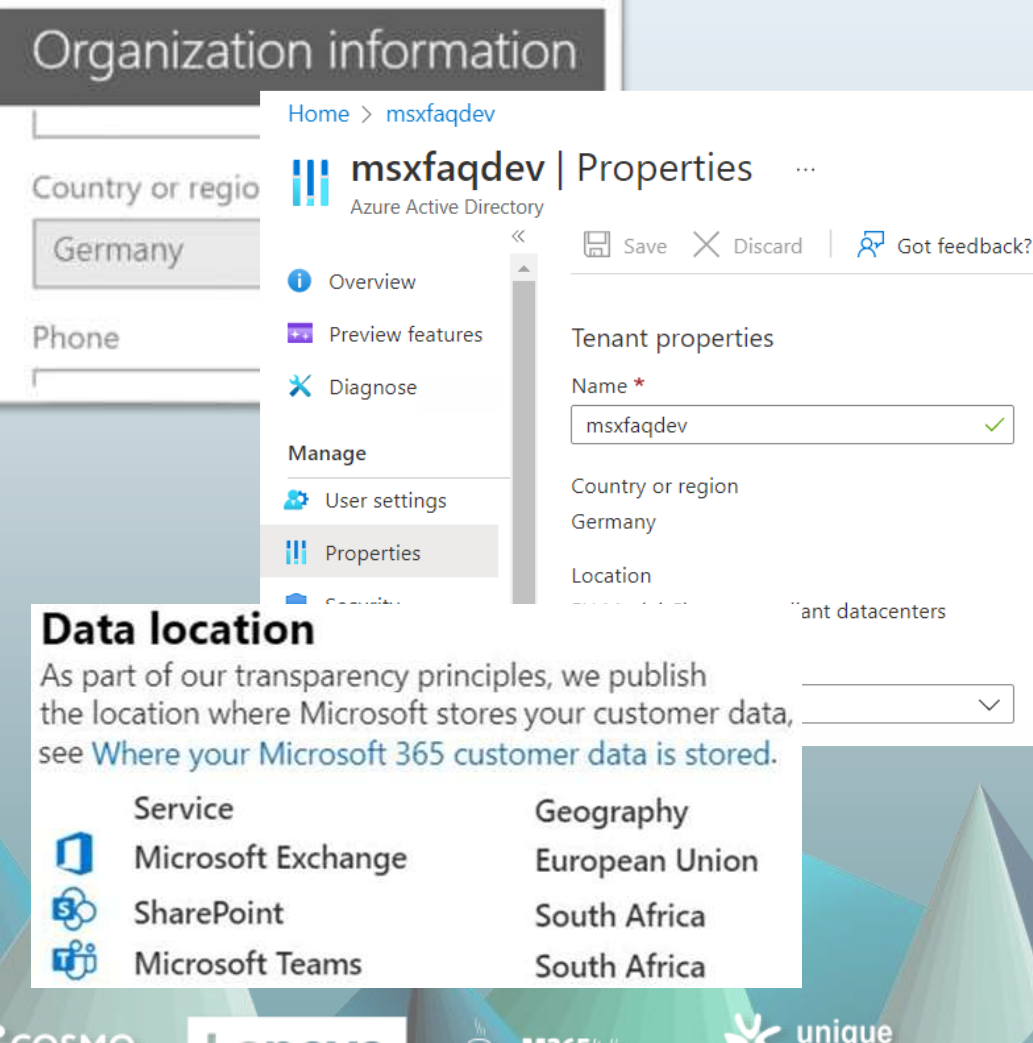

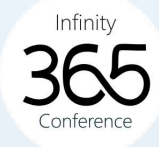

### Admin-Konten

- Einer ist zu wenig, weniger ist mehr
- Vorsicht mit "ADFS" und ADSync
- MFA/Security Defaults Eventuell sogar SecureLoginOnly
- Conditional Access (Azure AD P1)
- Später PIM (Azure AD P2)
- Kennwortrichtlinien
	- nur für Cloud-Konten, nicht PHS
	- Password Reset Meldung

base i

- Admins brauchen keine Lizenz
	- und kein Postfach!, Mailadresse reicht
- "Breaking glass admin"

**ACP** 

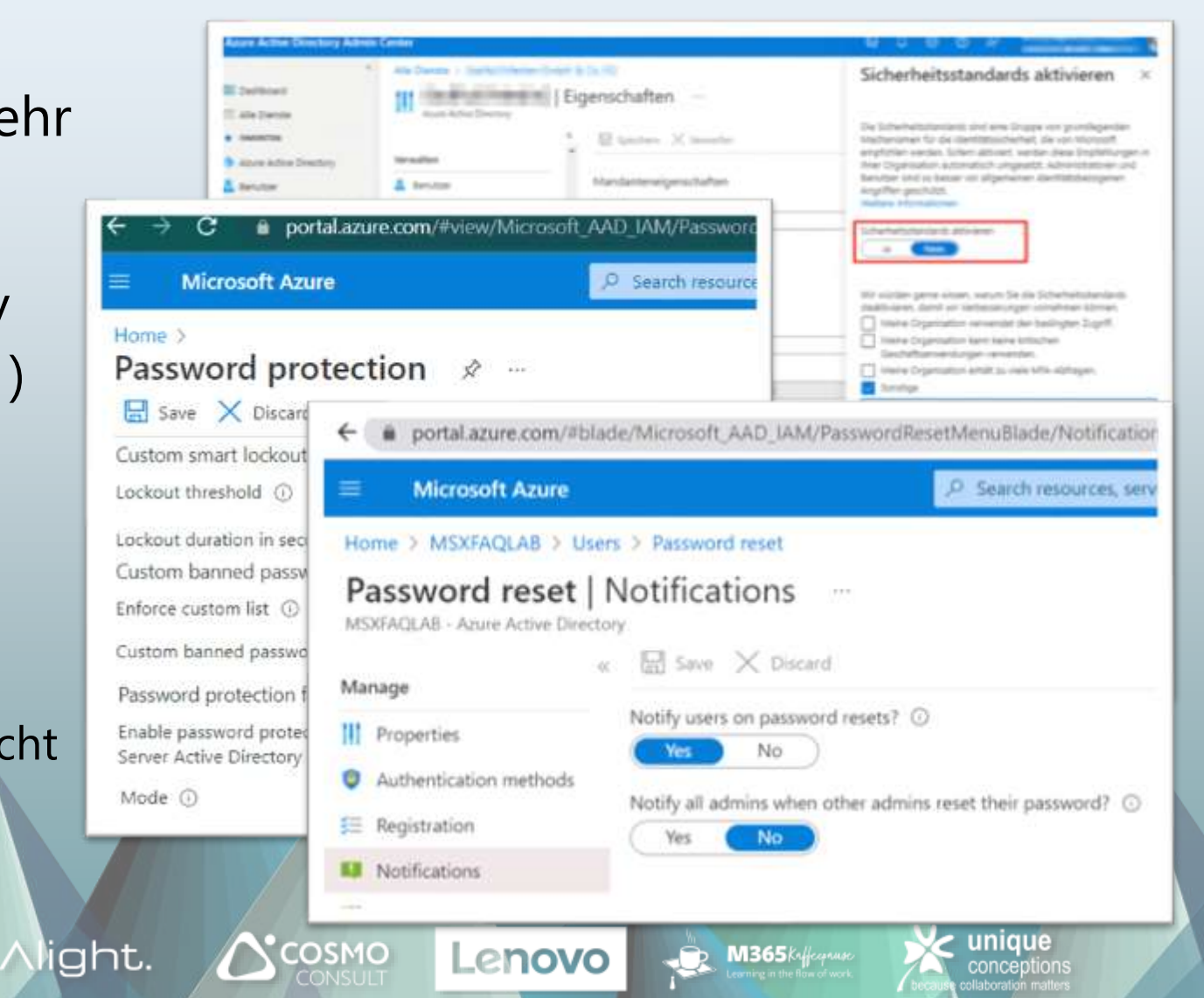

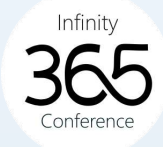

### Unerkannte Admins

• GDAP

**ACP** 

- Partner-Admin
- Gast-Admins
- GoDaddy Admin

base

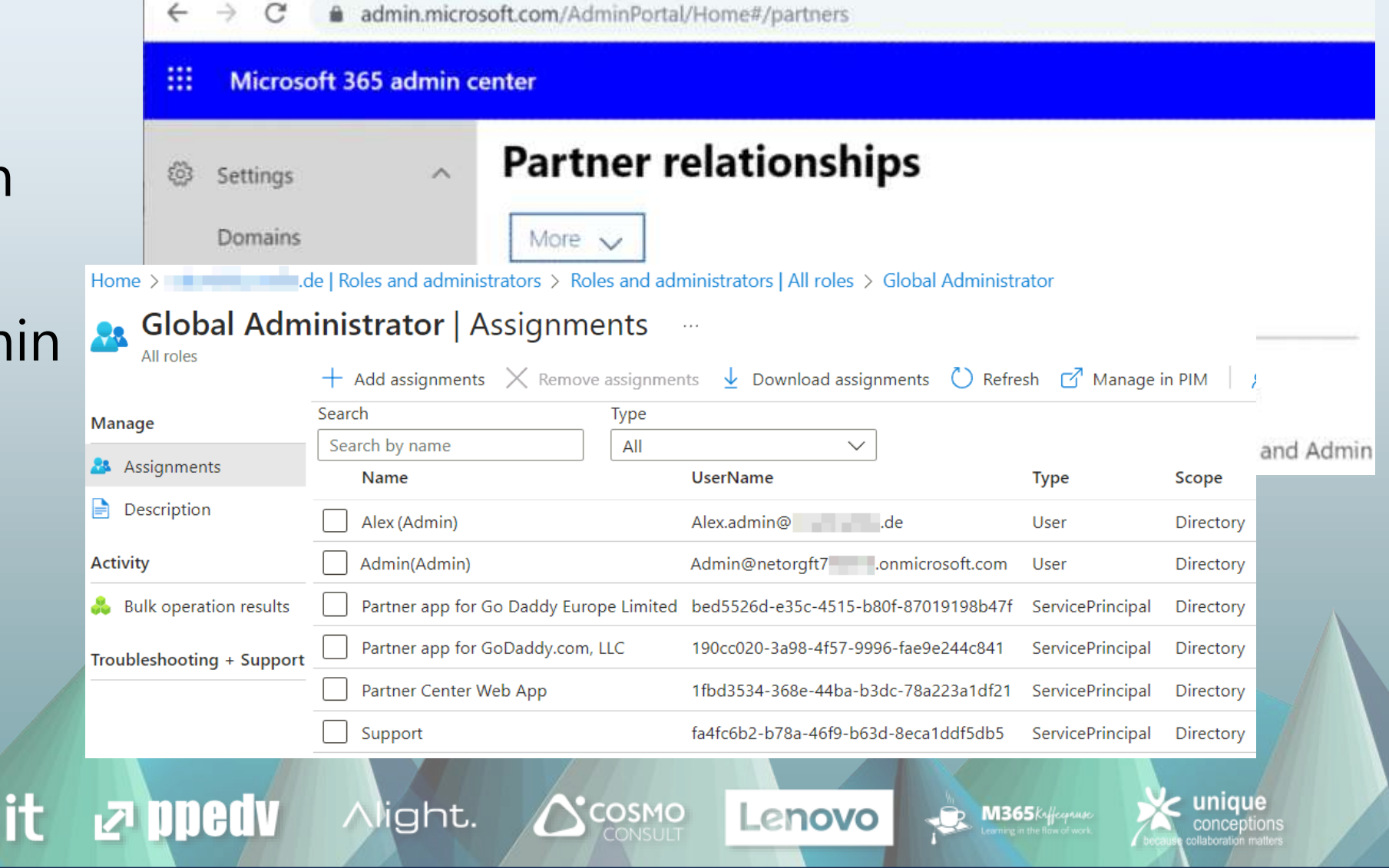

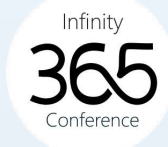

### Domains einrichten

- Finger weg von "<tenant>.onmicrosoft.com"
	- Außer für Cloud Only Admins
- Eigene Domains
	- Max 900
	- Verifikation per DNS
	- Exchange Accepted Domains Sonderfall "<tenant>.mail.onmicrosoft.com"

Alight.

- Applikationen
	- Anmeldenamen (UPN)
	- UPN <> AD DNS-Domain !!
- ADSync, AzureAD CloudSync
	- IDFix

 $ACP$ 

base

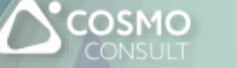

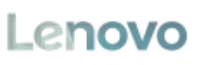

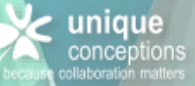

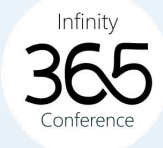

### Message Center

Alight.

- Wichtige Informationen zum Tenant
	- "Never loose a message"
- Zugriff

**ACP** 

- Administratoren (Mailadresse)
- MessageCenterReader-Rolle Achtung: Portalzugriff enthalten
- Tip1: "Einstellungen"
	- Ein Admin trägt Funktionsmailadresse ein
	- z.B. Teams Kanal
	- z.B. Ticketsystem
- Tip2: "Planner-Synchronisierung"
	- Synchronisierung mit Planner/Tasks
- Tip3: "Change Management"

base

• Azubis stellen Änderungen vor

Nachrichtencenter

Jede Nachricht bietet ihnen eine allgemeine Übersicht über eine geplante Änderung sowie darüber. wie Sie sich auf Ihre Benutzer auswirken kann, sowie Links zu detaillierten Informationen, die Ihnen bei der Vorbereitung dienen. Weitere Informationen zum Verwalten von Änderungen

Lenovo

Posteingang Archivieren

**COSMO** 

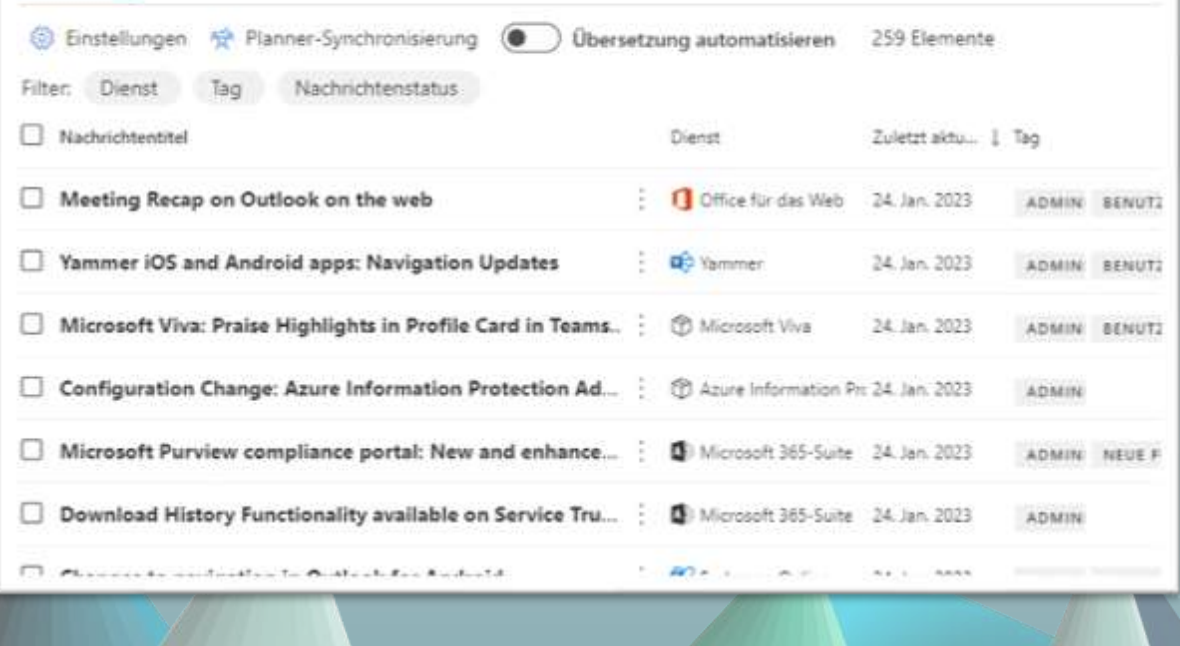

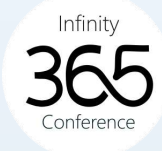

### Benutzer beschränken

ΙP

Ð

×

 $\bigcirc$  COSMO

Lenovo

Alight.

- Wer darf Apps registrieren?
	- Default: "Alle"!
- Wer darf weitere Tenants anlegen?
	- Default: "Alle"!
- Wer darf auf [http://portal.azure.com](http://portal.azure.com/)?
	- Default: "Alle"!
- Wer darf Teams/Office Groups anleger
	- Default: "Alle"!

**base** 

• Wer darf …

 $ACP$ 

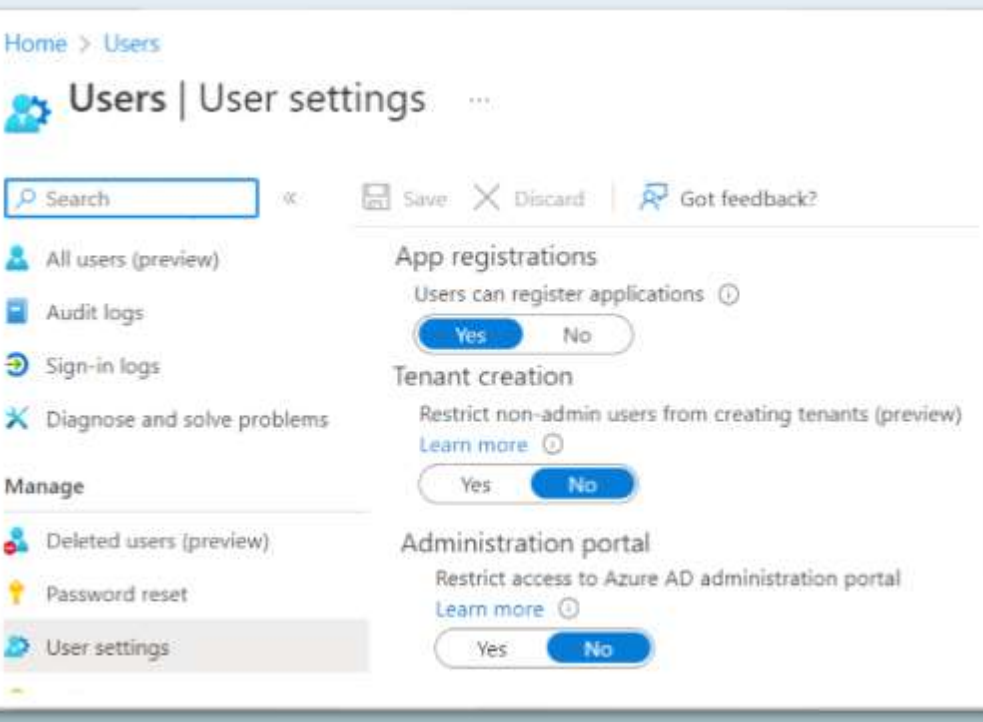

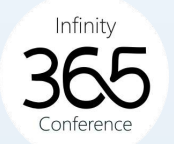

 $(i)$ 

 $(i)$ 

Zulassen

Nutzungsbedingunge

unique

conceptions

#### • Modern Auth erfordert

- Username
- Kennwort
- App-Identifikation
- …
- Application?
	- Microsoft vordefiniert
	- 3rd Party vordefiniert
	- selbst bereitgestellt
	- Definiert "Berechtigungen"
- Berechtigungen
	- Delegated (im Auftrag des Users)
	- App-Permission (durch Admin)
- Risiko

**ACP** 

- App fordert zu viele Rechte
- Benutzer starten "fremde" Apps

App Consent accounts.google.com/signin/oauth/cons... \$ 日 Unbenanntes Dokument - Einlad Datei Nachricht  $\circ$ Was möchten Sie tun? 回 陶·  $\begin{array}{ccc} \mathcal{C}_1 & \rightarrow & \begin{array}{ccc} \mathcal{C}_2 & \mathcal{C}_3 & \mathcal{C}_4 \end{array} \\ \end{array}$  Als ungelesen markieren  $\omega$ **Example: Example: Example: Example: Example: Example: Example: Example: Example: Example: Example: E** · portal.azure.com/#blade/Microsoft AAD IAM/StartboardApplicationsMenu8lade/UserSettings/menuId/ Unbenanntes Do googlemail.com **Microsoft Azure** C Search resources, services, and docs (G+ An O Carius echtigungen: Home > Enterprise applications Wenn Probleme mit de දිලි Enterprise applications | User settings beiten, erstellen und löschen **Cagoo** will allow the way - Azure Active Directory Ε auf YouTube abrufen und verwalten Save X Discard | C Got feedback? Unbenanntes Overview **O** Overview Enterprise applications X Diagnose and solve problems. Users can consent to apps accessing de Docs off No. company data on their behalf @ Manage Google Docs: Dokumente Users can consent to apps accessing No Limited nen mit dieser Website oder App. In den Google LLC, 1600 Amphit El All applications company data for the groups they own utzerklärung von Camtasia erfahren Sie Sie erhalten diese E-Mail. Users can add gallery apps to their Access **Yes:** -No. Application provy m Google-Konto können Sie die Panel O oder entfernen. *Q* User settings Admin consent requests (Preview) Security E<sup>8</sup> Collections Users can request admin consent to apps **Yes** they are unable to consent to @ Security Select users to review admin consent Select admin consent request reviewer requests \* 0 Conditional Access Selected users will receive email. Yes: No: notifications for requests @ Consent and permissions Datenschutz Selected users will receive request Virg.  $N_{\rm CO}$ Activity expiration reminders. C Consent request expires after (days) @ 30  $\mathfrak{D}$  Sign-ins Office 365 Settings

Users can only see Office 365 apps in the

AIL ... NEE ...

rin Usage & insights (Preview)

rignt.

base it

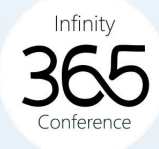

### AzureAD Devices

 $\Delta$ COSMO

Lenovo

- Benutzer kann Computer addieren
	- Lokales AD: bis zu 10 Geräte
	- AzureAD: bis zu 50 Geräte
- Empfehlung
	- Geräte werden durch ADSync oder Device-Administratoren addiert
- Device Konzept erstellen
	- Hybrid-Joined
	- AzureAD Joined
	- AzureAD Registered

**base** it

• Unknown

**ACP** 

• Lokaler Admin für AzureAD Joined Devices vorgeben

Night.

**EZ ppedv** 

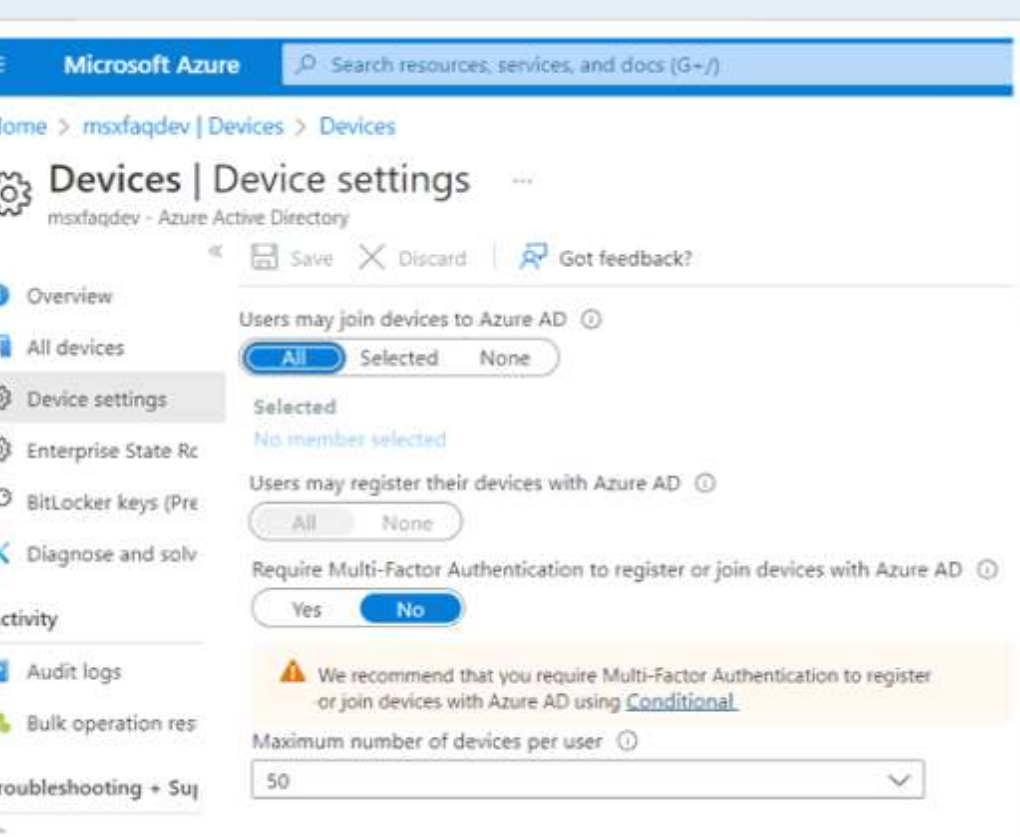

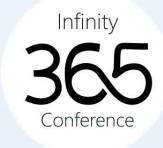

### DevOps absichern

Alight.

- Was ist DevOps?
	- Sourcecode Verwaltung wie GIT
	- Planungswerkzeuge
	- <https://dev.azure.com/>u.a.
	- kostenfrei- > SchattenIT
	- DevOps ist mit AzureAD verbunden
- Wer darf DevOps verbinden?
	- Default: "Jeder"!
- Wer DevOps Orgs anlegen
	- Default: "Jeder"!

**base** 

 $ACP$ 

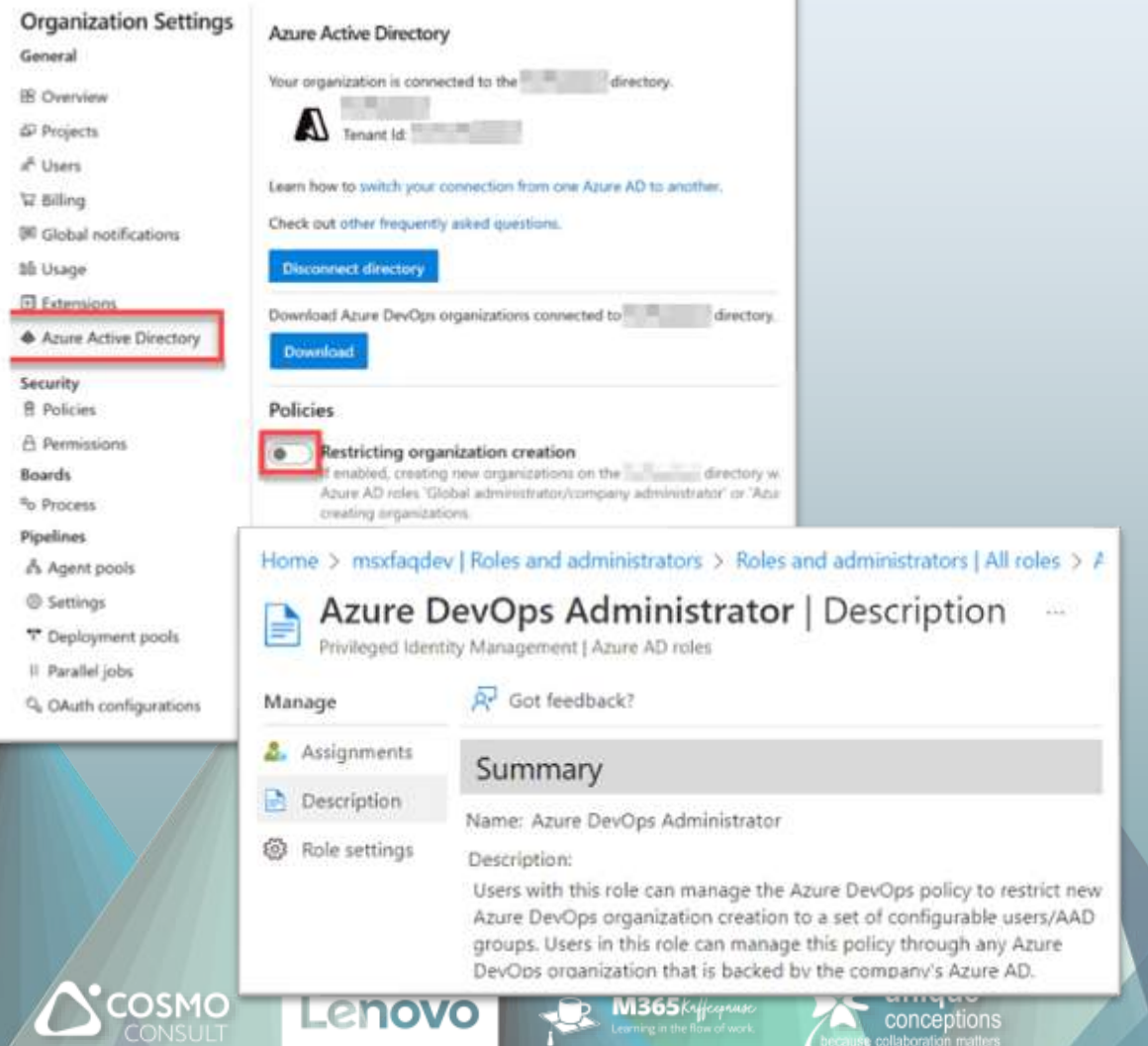

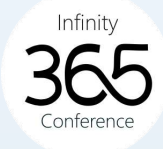

### Azure Subscriptions

- Jede Subscription ist an ein AzureAD gebunden
- Eine Subscription für …
	- VMs, Netwerke
	- Azure Functions
	- IP-Adressen
	- Datenbanken
	- ….

**ACP** 

- + Abrechnungsinformation
- + Berechtigungen
- Enthält keine Identitäten

base

• Benutzer, Gruppen

**Microsoft Azure** O Search resources, services, and docs (G+/) Home > Subscriptions > Subscriptions | Manage policies Subscriptions Configure policy settings for Azure subscription operations. msxfaqdev (msxfaq.net) Subscription leaving AAD directory: Manage Policies ÷ Add This policy controls if users can change the AAD directory of Azure subscriptions from this directory to a different one. Learn more O Sear. Subscriptions ==  $global filter$ (•) Allow everyone (default) My role  $n =$  all Permit no one Subscription entering AAD directory: Status  $x = a$ This policy controls if users can bring Azure subscriptions from a differer AAD directory into this directory. Learn more Add filter Allow everyone (default) Subscription name 1; () Permit no one MSXFAQDEV Subscription1  $188.5$ **Exempted Users** These are special users who can bypass the policy definitions and will alv ... naw-test-azure-plan be able to take subscriptions out of this AAD directory or bring subscriptions into this one. Search user name or email: Search by name or email address  $<$  Previous  $1 \vee$  of 1 Next i Page Cancel **Save changes** unique **COSMO** Alight. Lenovo

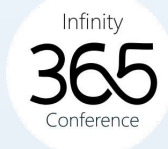

### Gäste und external Identites

- Wer darf Gäste einladen
	- Default: Jeder kann einladen
- Gäste können
	- Gruppen lesen
	- Mitglieder lesen
	- Auch rekursiv
- Guest Life cycle
	- Beantragungsprozess
	- Inaktive Gäste erkennen
	- Deaktivieren/Löschen

base

• Bitte einschränken wenn möglich

 $ACP$ 

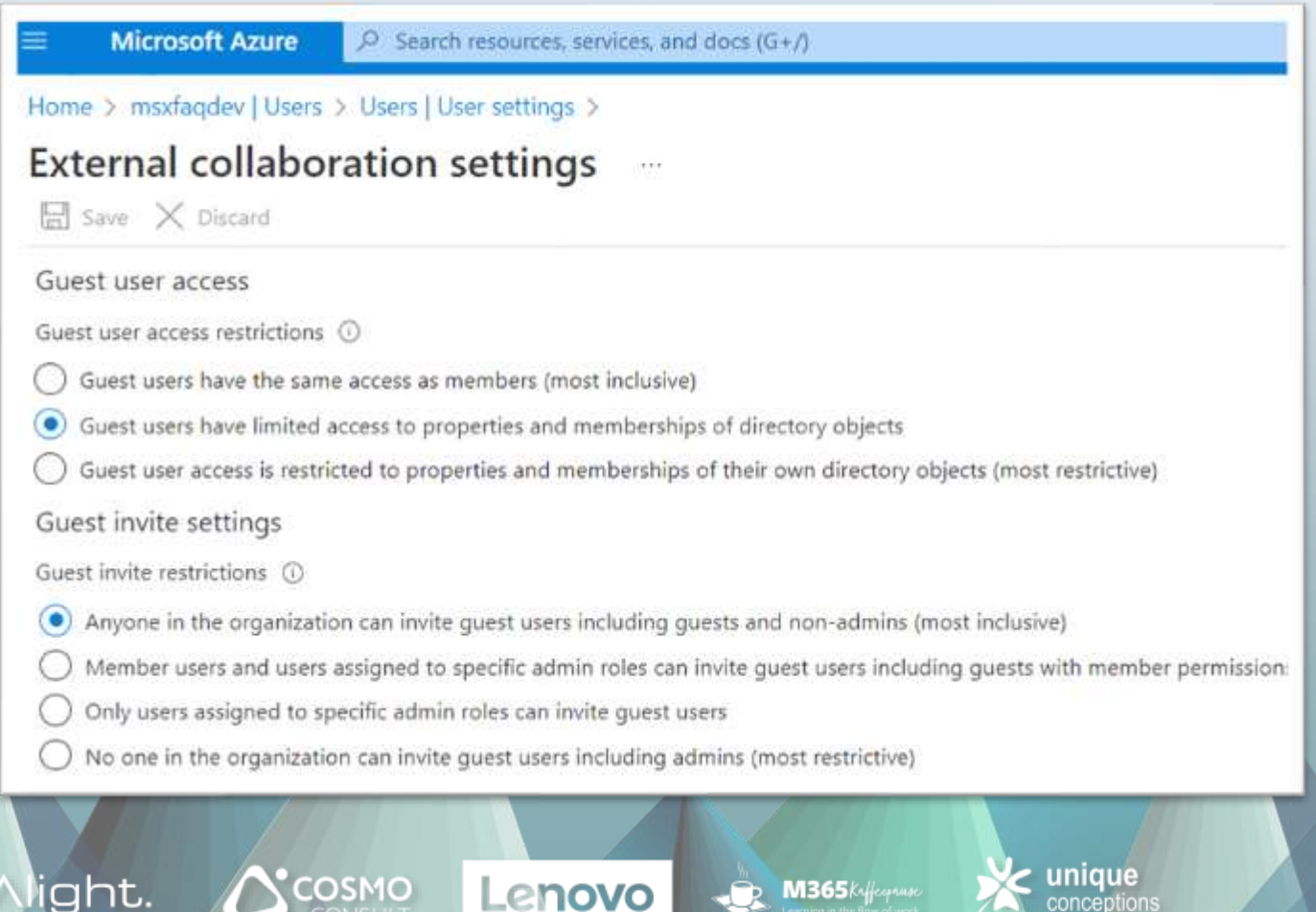

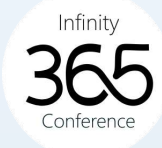

uniaue

### B2B Connect

 $\bigtriangleup$ COSMO

Lenovo

Alight.

- Primär für Microsoft Teams
	- "Shared" Channels
	- Zugriff ohne Tenant-Wechsel
- Default "off"

 $ACP$ 

- Pro Domain beidseitig einzustellen
- Sicher by default
- Filterung mit AzureAD P1

**base** 

- Cross-tenant sync
	- Meine Benutzer sind deine Gäste … oder external Identites

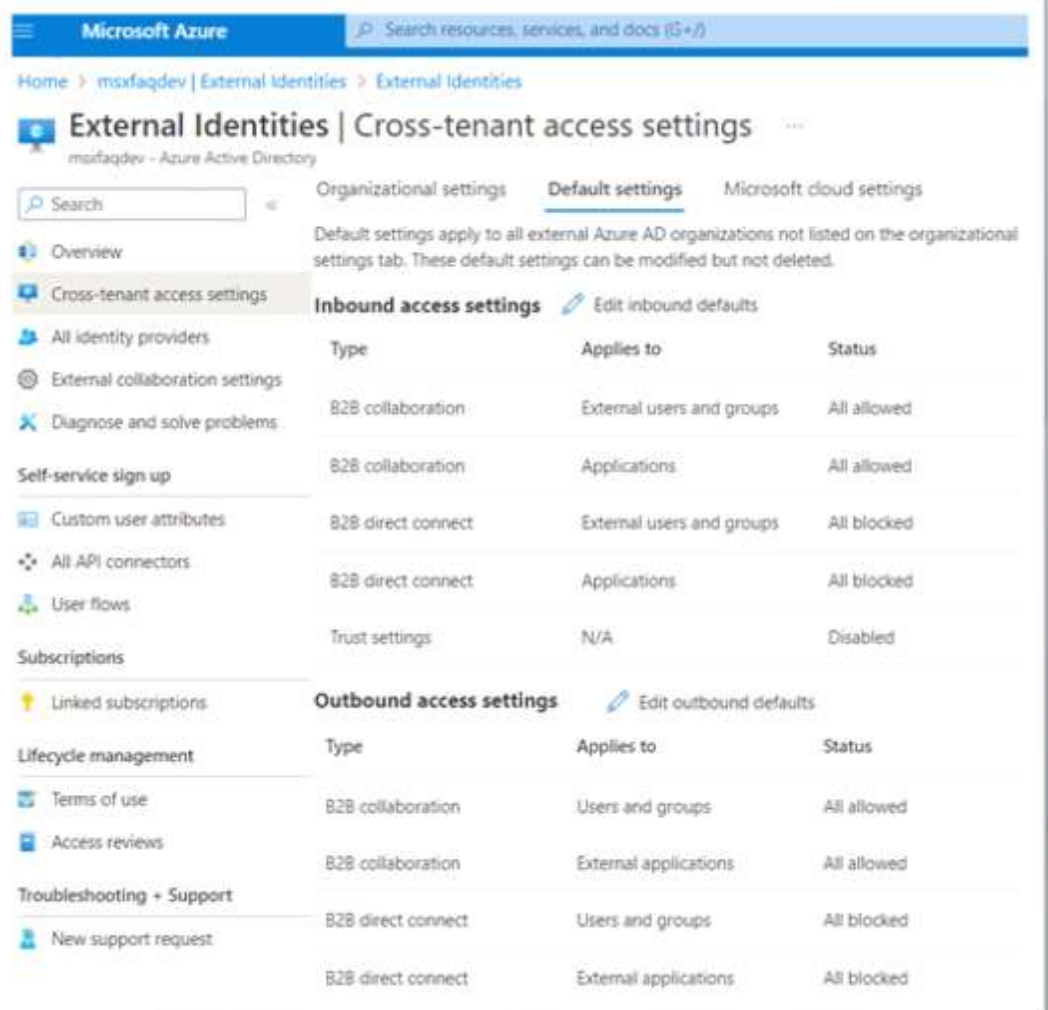

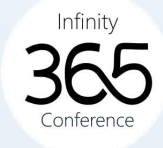

### Apps und Features

Alight.

- Jeder darf Office installieren
	- Kann eigene Verteilung stören
	- Bandbreitenbedarf

**ACP** 

- Steuerung des Office Release Zyklus
- Steuerung des Teams Ring

base

#### Microsoft 365 apps-Installationsoptionen

Featureupdates Installation

Wählen Sie aus, wie oft Ihre Benutzer Funktionsupdates für Microsoft 365 apps auf Geräten mit Windows installieren sollen. Ihre Auswahl gilt für neue und vorhandene Installationer

#### Microsoft 365 apps-Installationsoptionen

Sobald Geräte

Einmal i

Geräte v

Featureupdates Installation

Microsoft Apps auswählen, die Benutzer auf Ihren eigenen Geräten installieren können

#### Microsoft 365-Apps, die Benutzer installieren können

Wählen Sie aus, ob Ihre Benutzer Microsoft 365-Apps auf ihren eigenen Geräten Alle secl installieren können. Wenn Sie dies nicht zulassen, können Sie stattdessen Apps manuell für Benutzer bereitstellen verwenden. Geräte v

#### Apps für Windows und mobile Geräte

- Office (enthält Skype for Business)
- Skype for Business (eigenständig)

Lenovo

#### Apps für Mac

Office

 $\bigwedge$ COSMO

Skype for Business (X El Capitan 10.11 oder höher)

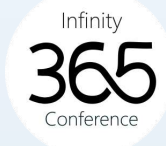

### Office Release Einstellungen

Night.

 $\bigtriangleup$ COSMO

- Default: Standard
	- OK
- Piloten

**ACP** 

- sollten "gezielt" nutzen
- Funktionsfähigkeit verifizieren
- Schulungen vorbereiten

base it

**Parignal** 

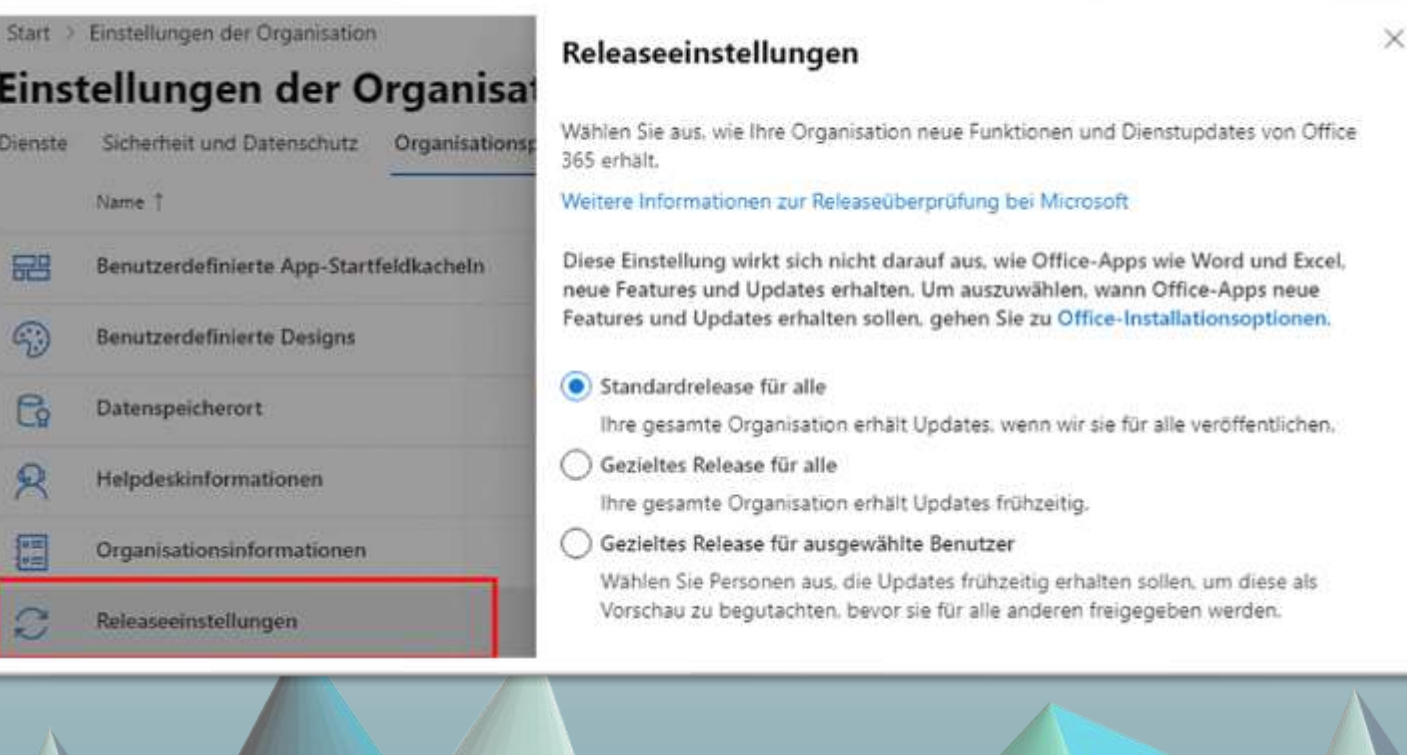

Lenovo

VI365/

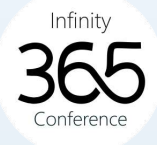

### Eval/Trial/Self-Provisioning

Alight.

- Benutzer können
	- eigenständig "Testversion" anfordern
	- Wollen Sie das?
- Teams aktuell einzige App • aber es gibt keine Richtlinien
- Achtung: PowerApps u.a. Install-Module -Name MSCommerce

basc it

**ACP** 

#### Apps und Dienste im Besitz des Benutzers

Wählen Sie aus, ob Benutzer in Ihrer Organisation auf die Office Store zugreifen und Microsoft 365 Testkonten erstellen können.

Benutzern den Zugriff auf den Office Store gestatten

Lenovo

**COSMO** 

Ermöglichen Sie Personen in Ihrer Organisation, mit ihrem Arbeitskonto auf Office Store zuzugreifen. Der Office Store bietet Zugriff auf Apps, die nicht von Microsoft zusammengestellt oder verwaltet werden.

Lassen Sie Benutzer Probeläufe im Namen Ihrer Organisation starten Erlauben Sie Personen in Ihrer Organisation, Testabonnements für Apps und Dienste zu starten, die Tests unterstützen. Admins verwalten die Lizenzen für diese Testversionen auf die gleiche Weise wie andere Lizenzen in Ihrer Organisation. Nur Administratoren können diese Testversionen zu kostenpflichtigen Abonnements aktualisieren, sodass sie keinen Einfluss auf Ihre-Abrechnung haben.

Zulassen, dass Benutzer Lizenzen bei der ersten Anmeldung automatisch

Import-Module -Name MSCommerce Connect-MSCommerce \$product = Get-MSCommerceProductPolicies ` -PolicyId AllowSelfServicePurchase \$product | %{` Update-MSCommerceProductPolicy ` -PolicyId AllowSelfServicePurchase -ProductId \$ .productid -Enabled \$false`

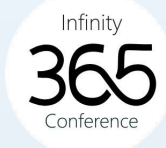

### SharePoint

Alight.

- Neuanlage von SharePoint Sites
	- Default: Jeder darf anlegen
	- Hinweis: Verbunden mit Teams Anlage
- Sharing

 $ACP$ 

• Default: Mit jedem erlaubt

bas

- OneDrive kann nie mehr als SharePoint
- Default anpassen oder pro Site ändern?

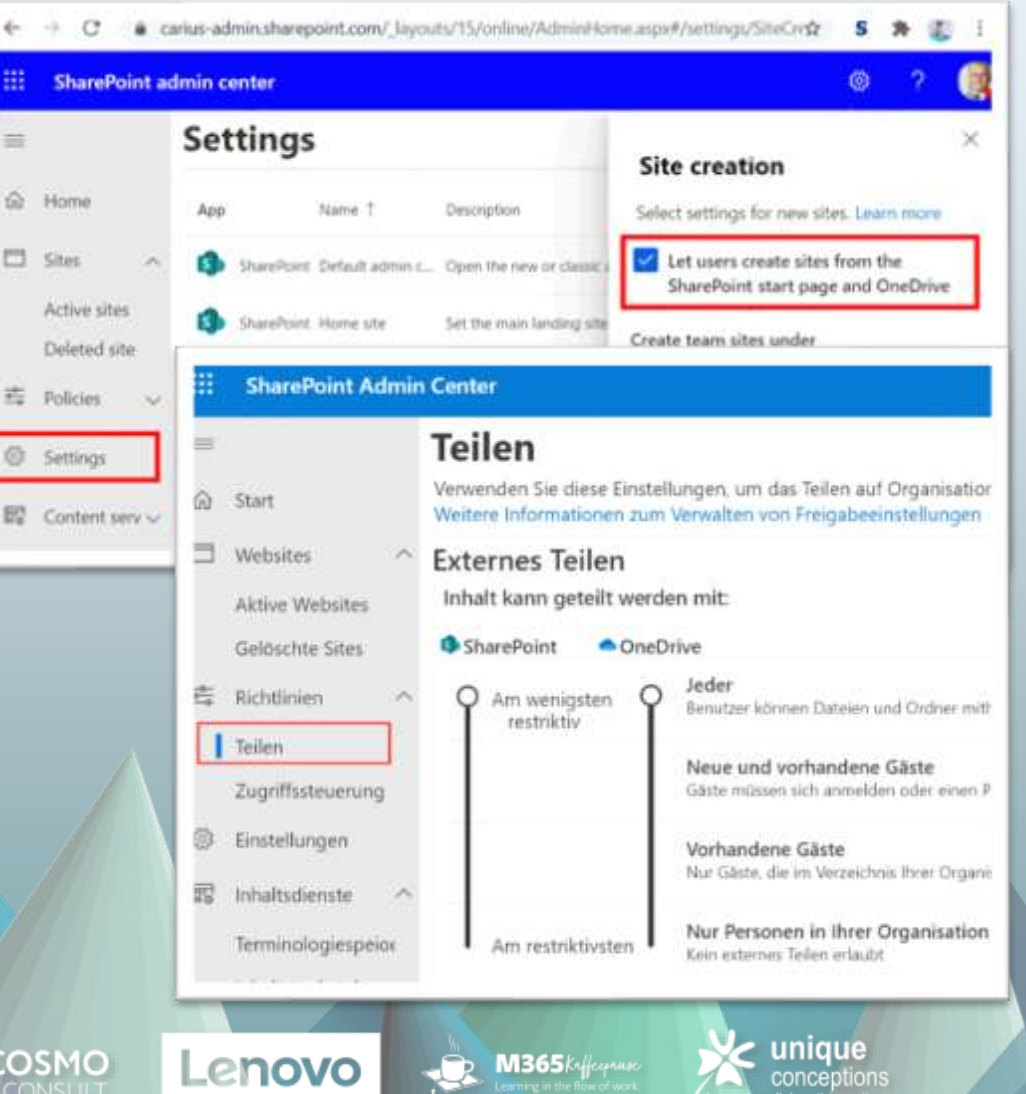

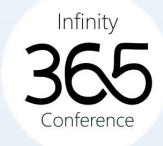

iniaue

### Teams: Management

 $\bigtriangleup$ COSMO

Alight.

- Wer darf Teams anlegen
	- Default: Jeder darf anlegen
	- Abschalten per PowerShell
- Teams Gastzugriff
- Teams Shared Channel
- Teams Life Cycle

 $ACP$ 

• Teams "Führerschein"

**base** 

• Die Pflichten eines Owners

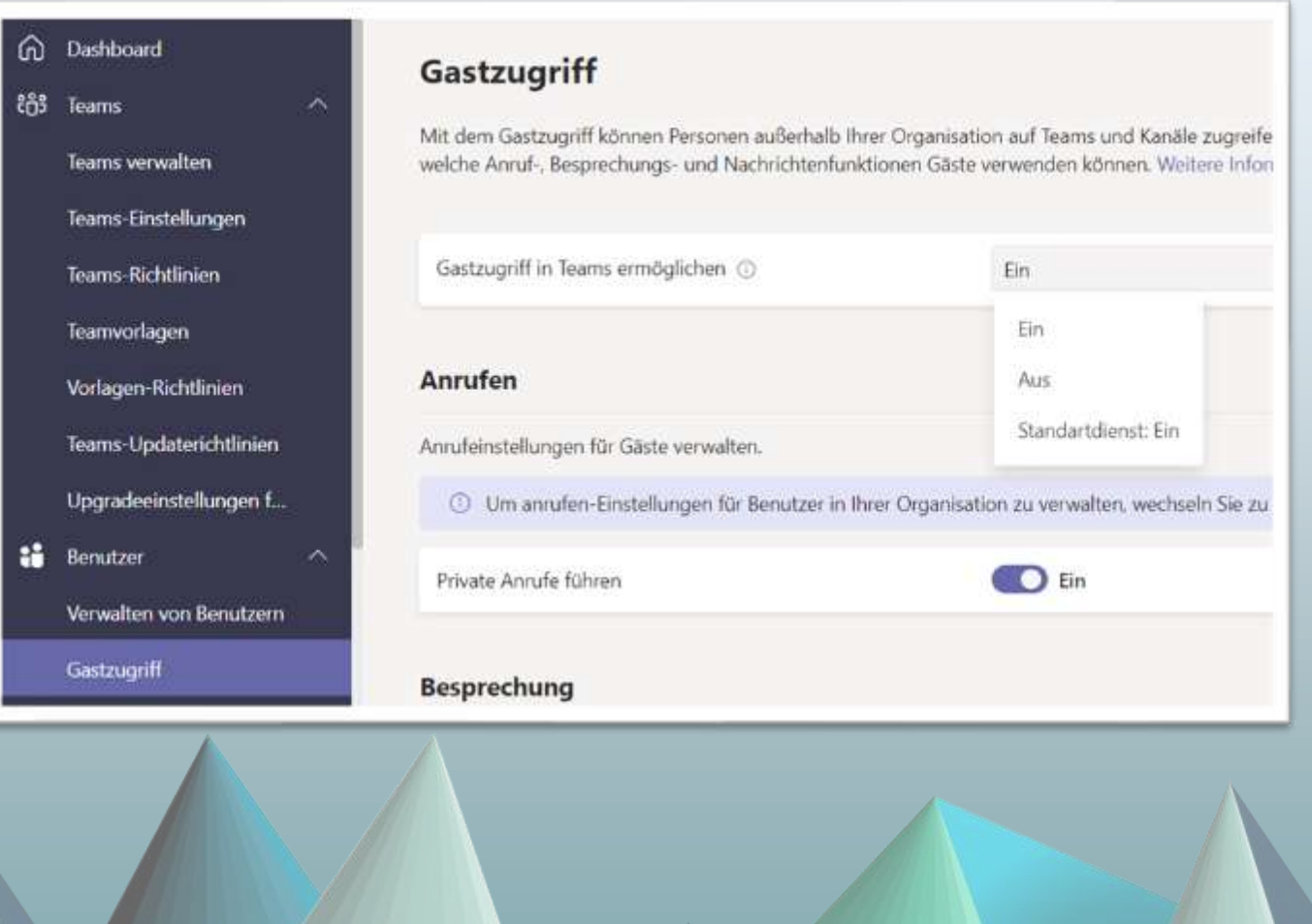

Lenovo

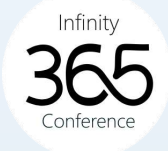

### Teams Sharing: neben OneDrive

- Dropbox
- Box

• …

 $ACP$ 

• Google Drive

base it

内

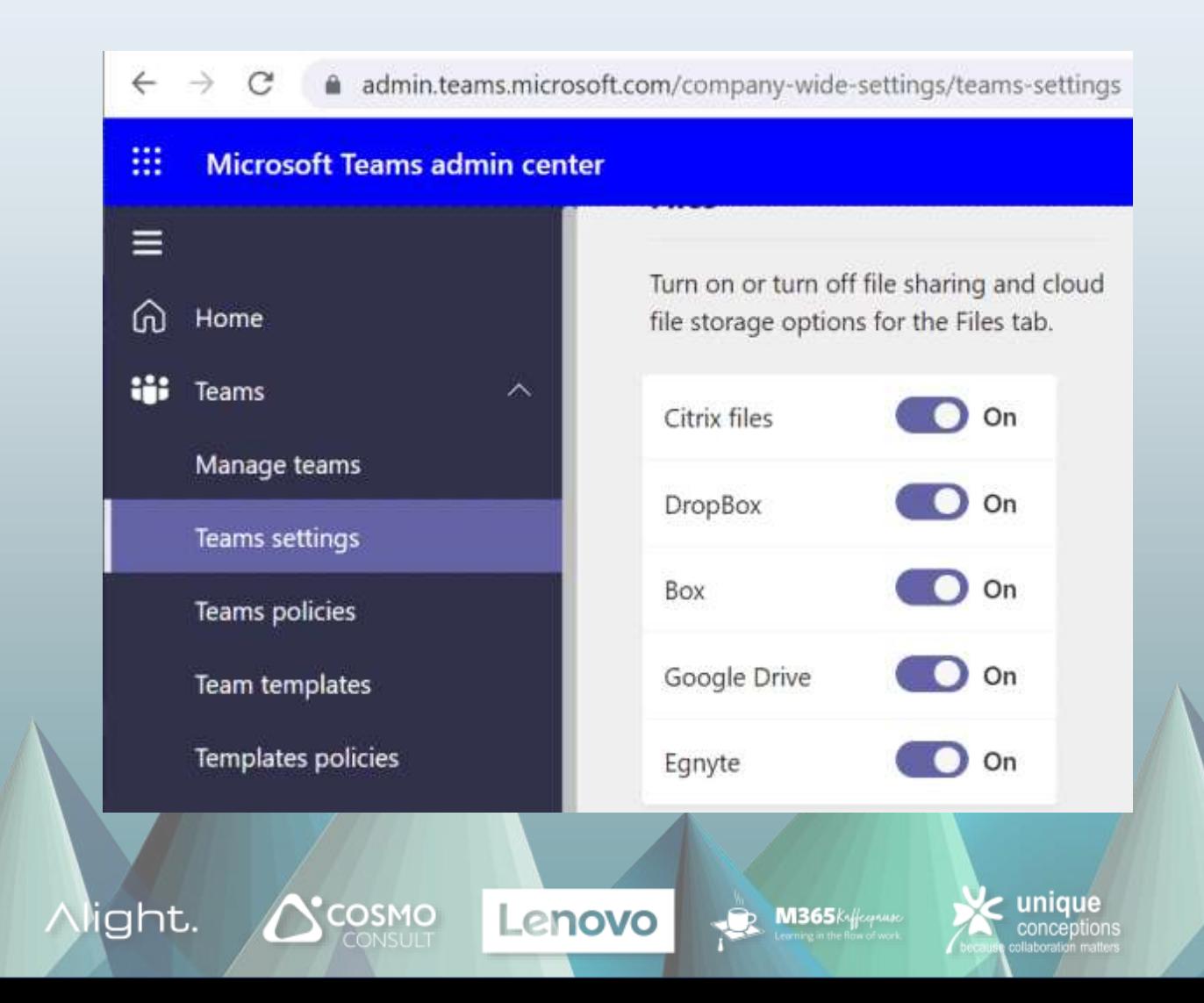

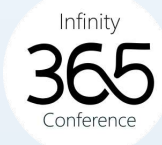

### Teams: Federation

- Federation
	- Andere Tenants: Default: Allow
	- Skype: Default: Aktiv
- Risiken

**ACP** 

- Direkte Ansprache des Mitarbeiters
- Direkter "Anruf" auch ohne Headset
- Externe Präsenzanzeige
- SPIM, Phishing
- Empfehlung
	- Nie aktivieren ohne Userschulung

**Z** 

- User Risk Awareness
- Domain Whitelisting
- Max 3000 Domains

base it

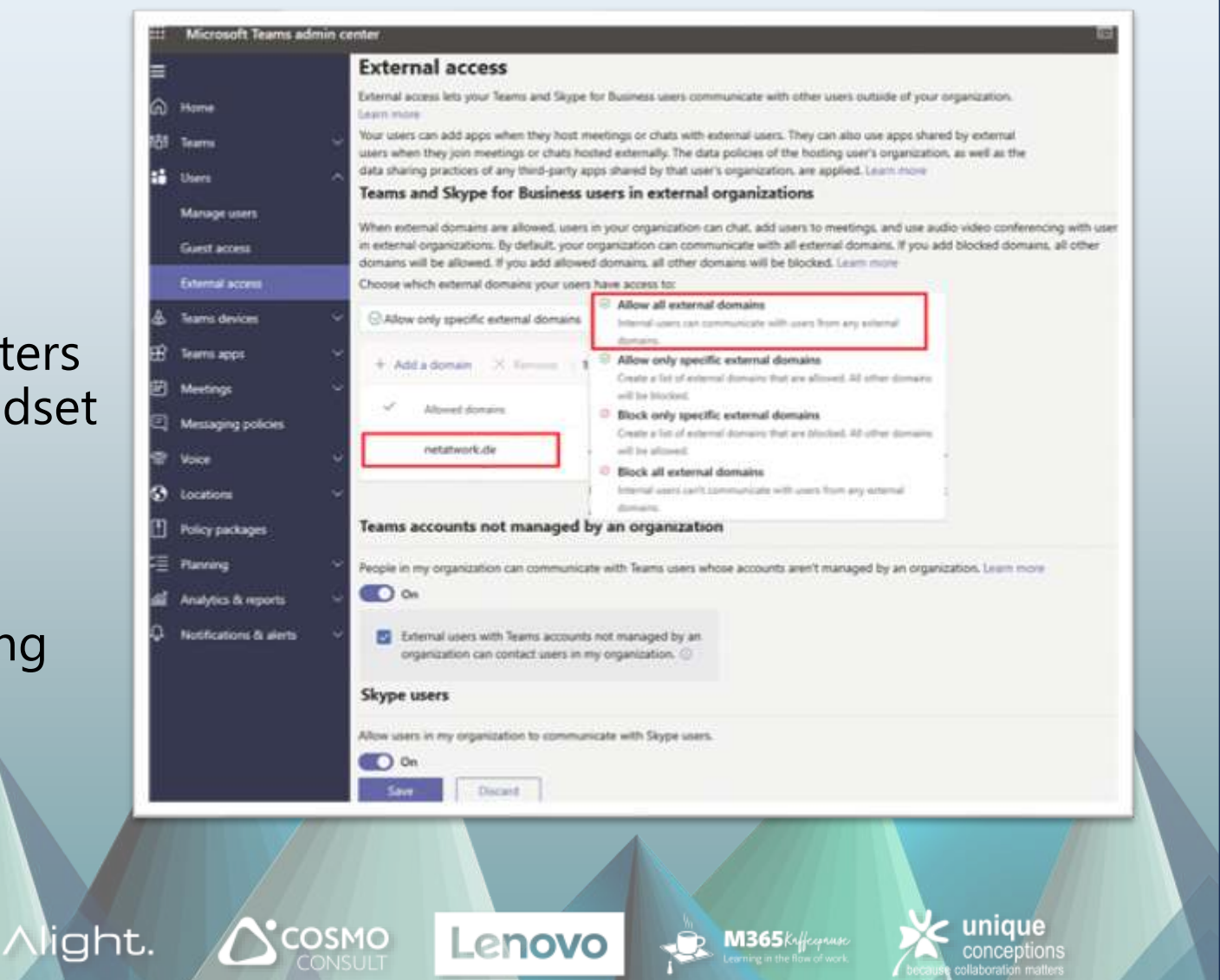

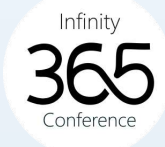

### Teams: Meetings

- Audio/Video
	- Default aktiv
- UDP-Portrange
	- Default nicht vorgegeben
- Aufzeichnung in der Cloud
	- Default zugelassen
- Bildschirmfreigabe
	- Default: Voller Bildschirm
	- Default: Fernsteuerung erlaubt
- Präsenter
	- Default: Jeder
- Live Events

**ACP** 

• Default: Jeder

Teams Führerschein !

base it 内

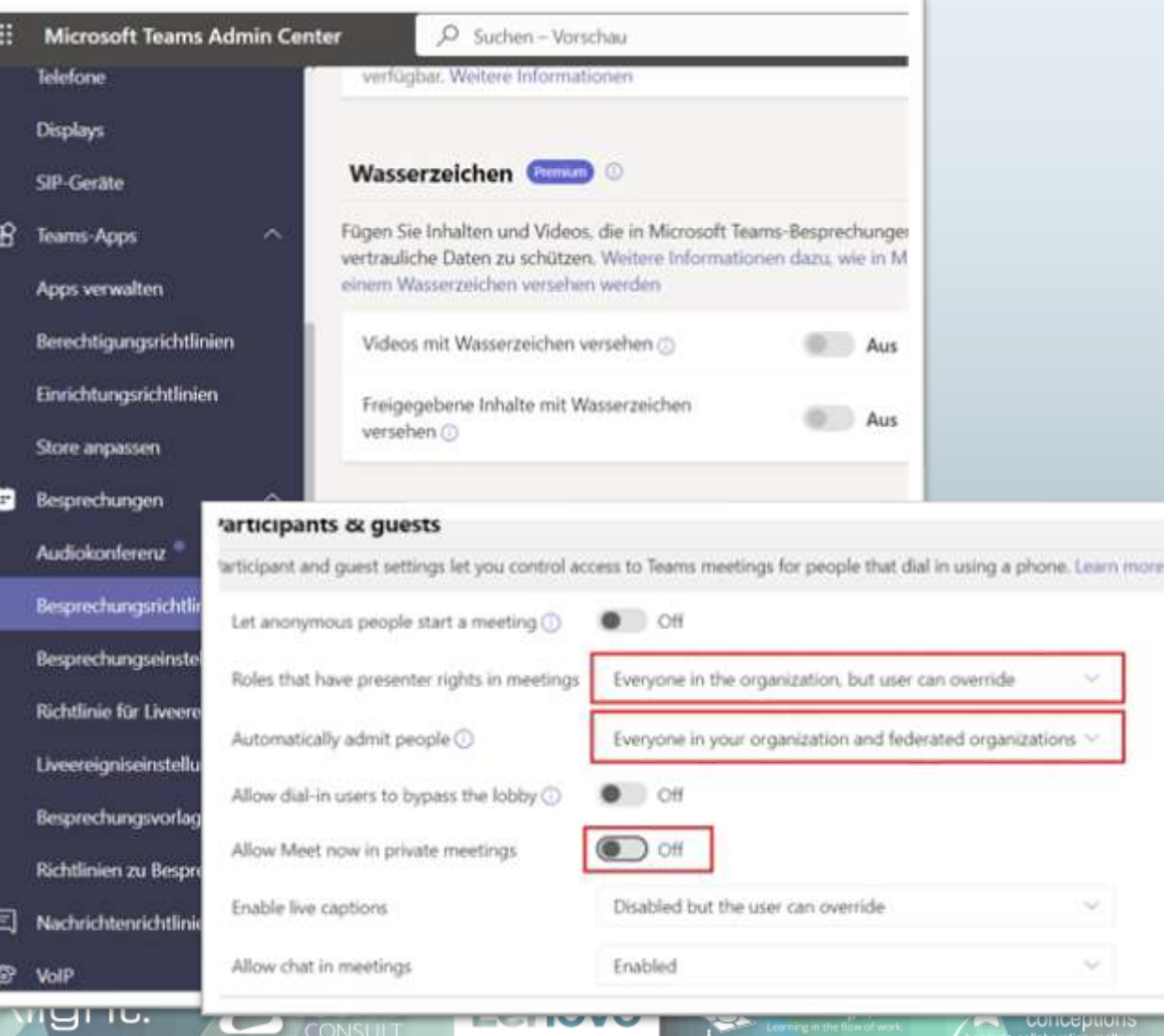

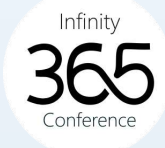

IOUC

### Teams: Netzwerk

- UDP statt TCP oder HTTP
	- Paketverlust mit TCP -> Stream stoppt bis Retransmit erfolgt
	- UDP: Empfänger kann Sender Qualität per RTCP mitteilen
	- Sender kann reagieren (Mono/Stereo, 1080/720/VGA, Framerate)
- Portrange vorgeben

•

**ACP** 

- 50000-50019 Audio
- 50020-50039 Video
- 50040-50059 Sharing
- Das sind "SourcePorts!)
- Blockieren bei Split-VPN

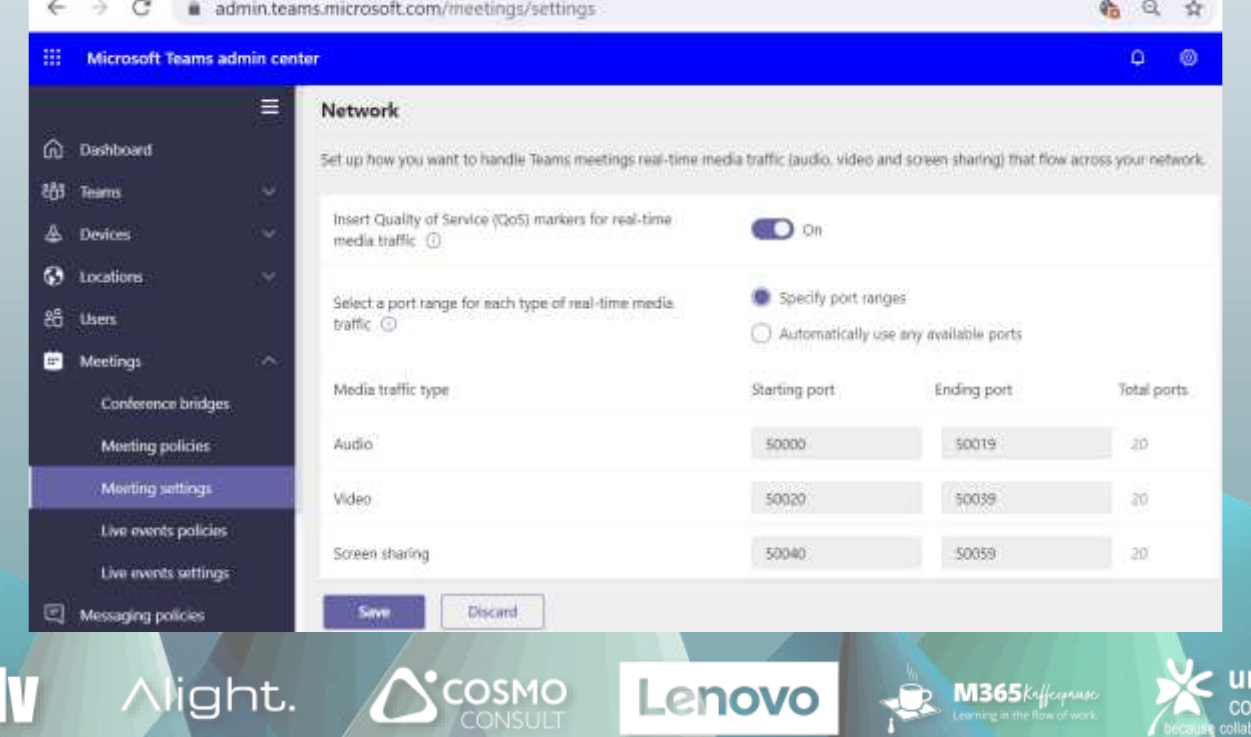

#### Hinweis zu UDP 3478-3481 und TCP443

#### **Firewall and proxy requirements**

Microsoft Teams connects to Microsoft Online Services and needs internet connectivity for this. For Teams to function correctly, you must open TCP ports 80 and 443 from the clients to the internet, and UDP ports 3478 through 3481 from the clients to the internet. The TCP ports are used to connect to web-based content such as SharePoint Online, Exchange Online, and the Teams Chat services. Plug-ins and connectors also connect over these TCP ports. The four UDP ports are used for media such as audio and video, to ensure they flow correctly.

Opening these ports is essential for a reliable Teams deployment. Blocking these ports is unsupported and will have an effect on media quality.

Source: https://learn.microsoft.com/en-us/microsoftteams/3-envision-evaluate-my-environment#firewall-and-proxy-requirements

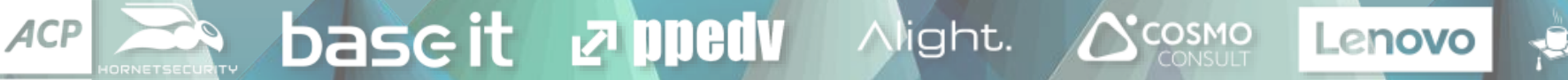

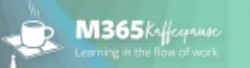

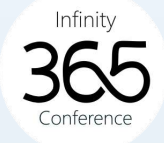

### Teams CQD: Wer nutzt TCP oder gar HTTP

#### • PII Daten!

**ACP** 

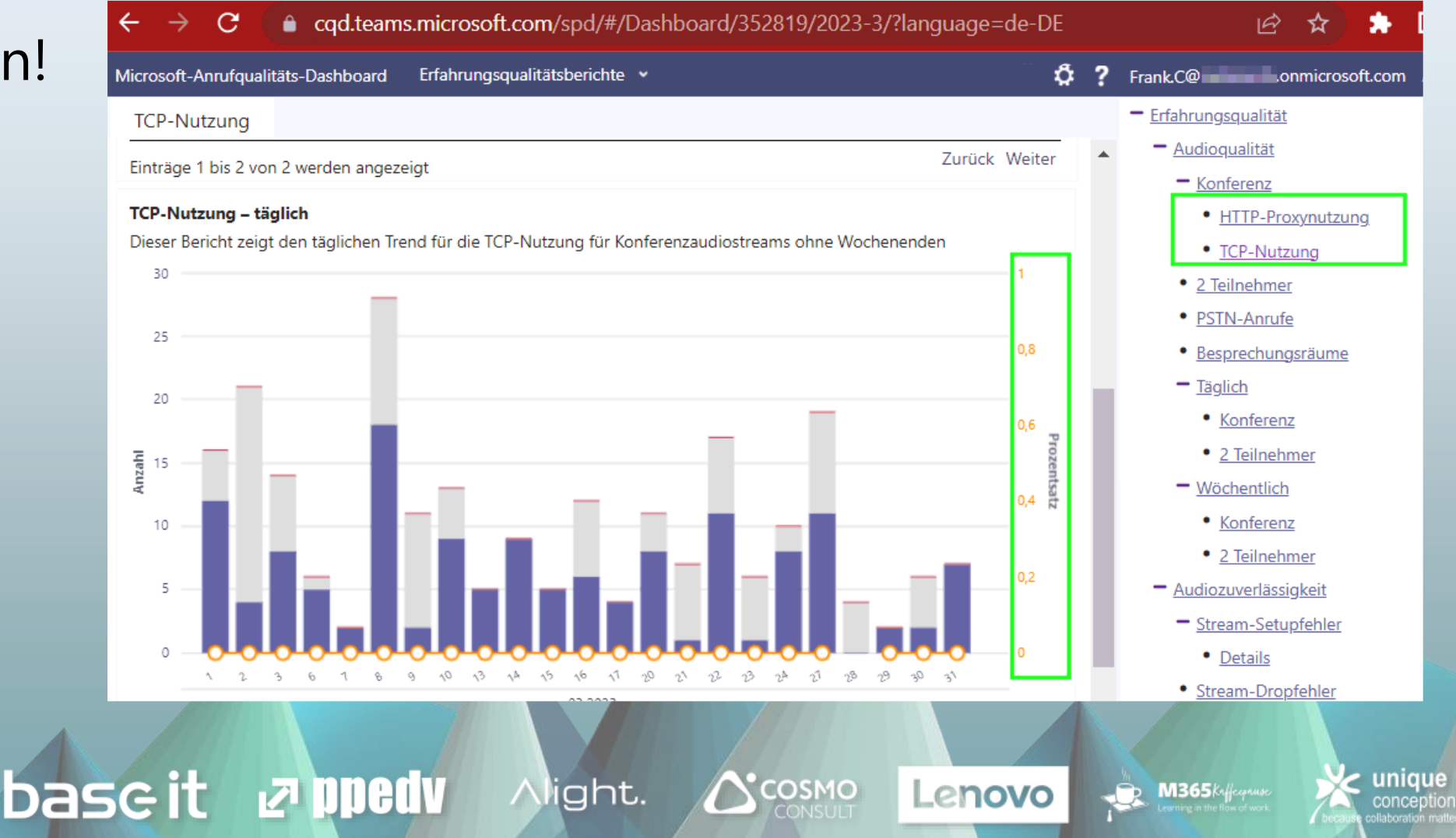

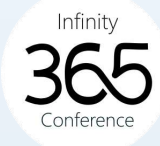

### Teams Apps

- Default
	- Alle Erlaubt
- Risiken

 $ACP$ 

- Apps tracken Aktivität (Giphy = Facebook) (Polly = extern)
- App Consent Erteilung

base it

**No all Septime** 

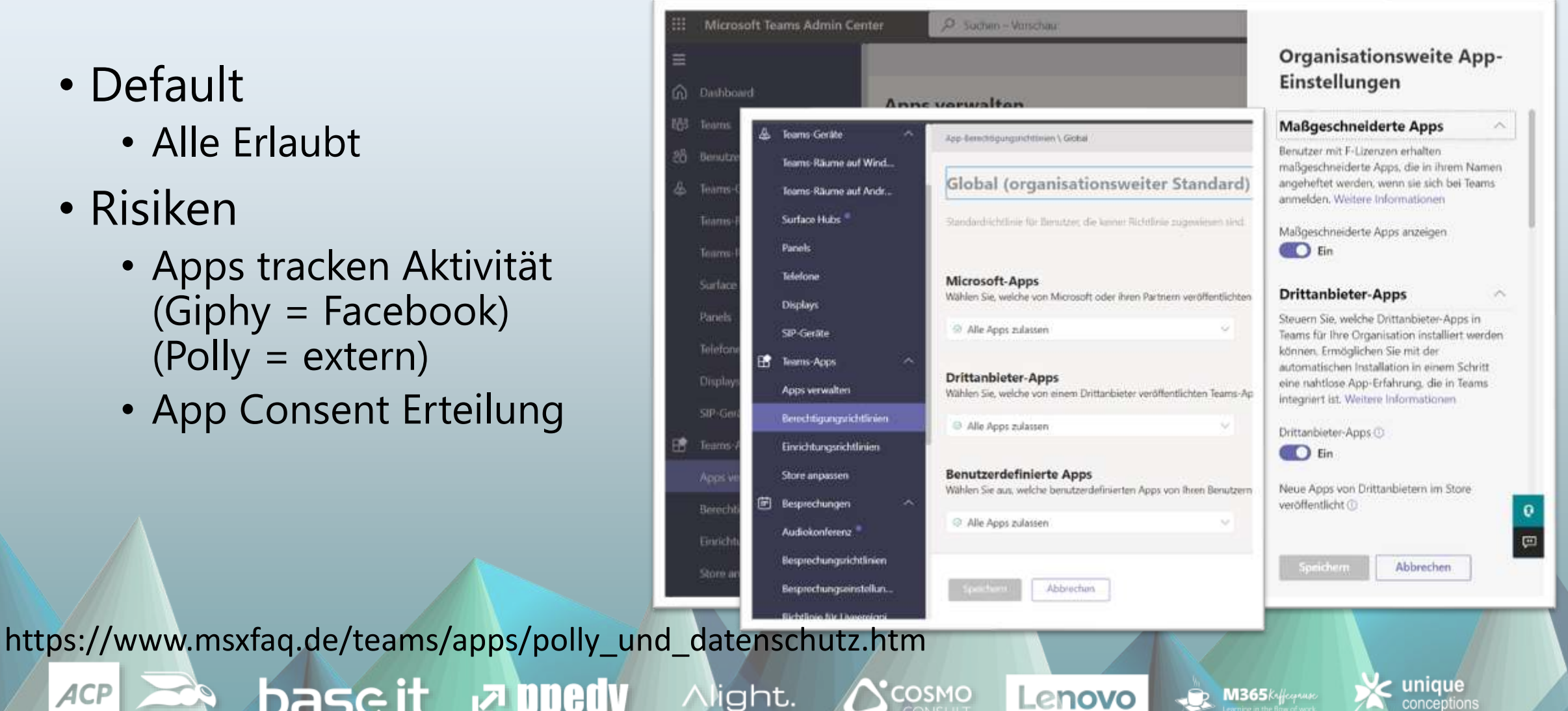

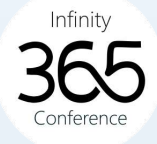

### Viva Meldungen ?

#### • An oder aus?

 $ACP$ 

base it

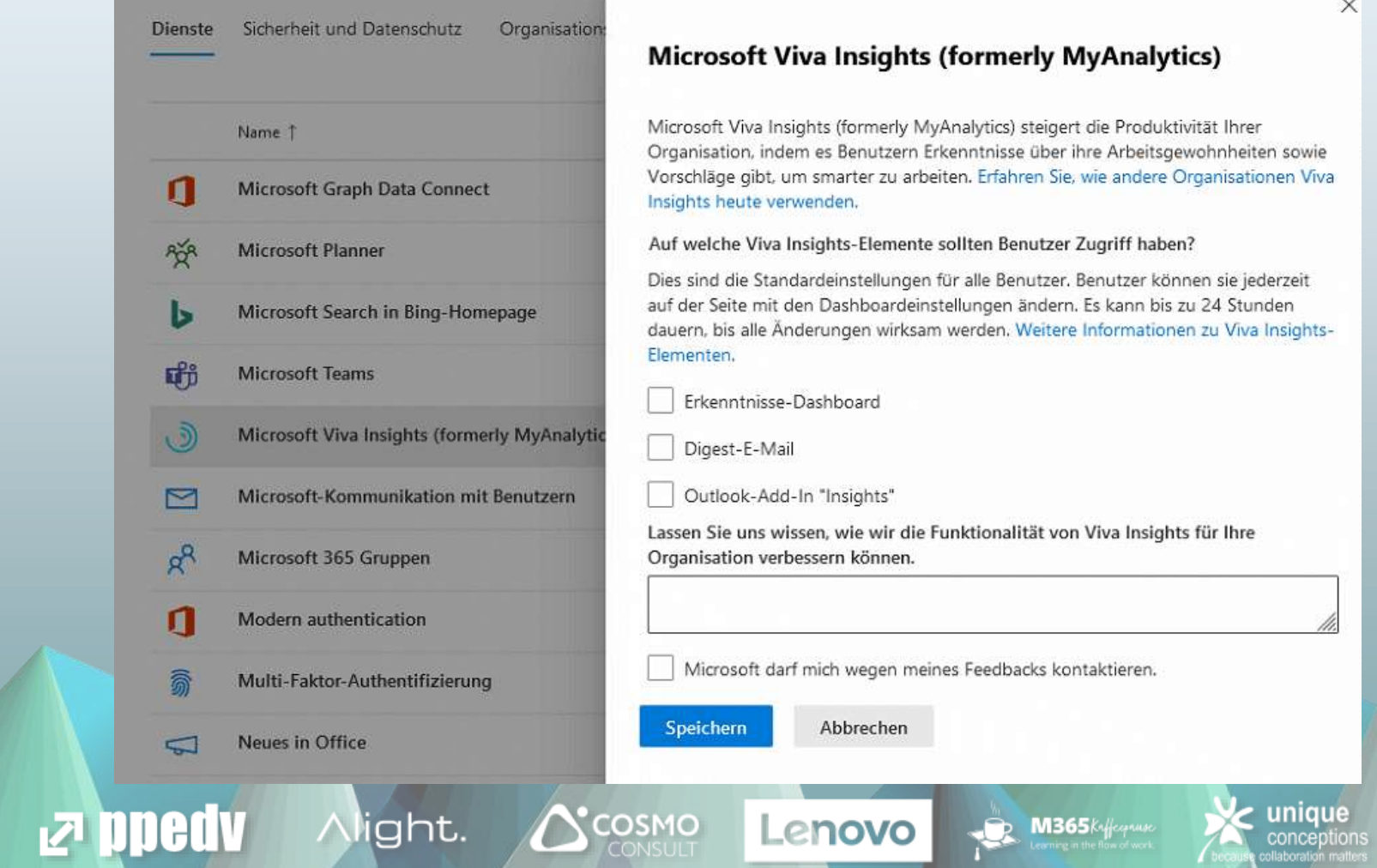

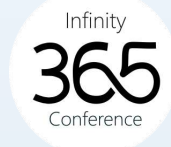

### Was es sonst noch alles gibt

Alight.

- Pureview -Einstellungen
- SignIn-Logs -> Sentinel wegen 30 Tage Haltezeit
- Retention, Compliance Labels –Design first
- Reporting und P1-Datenschutz
- Microsoft 365 Apps Telemetrie
- Integration Suche

**ACP** 

• Teams QoE-Reporting

base

- Teams Telefonie-Verbindungsdaten
- Zukünftige Microsoft Produkte

 $\bigwedge$ COSMO

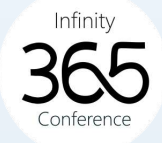

### Monitoring bisher und erweitert

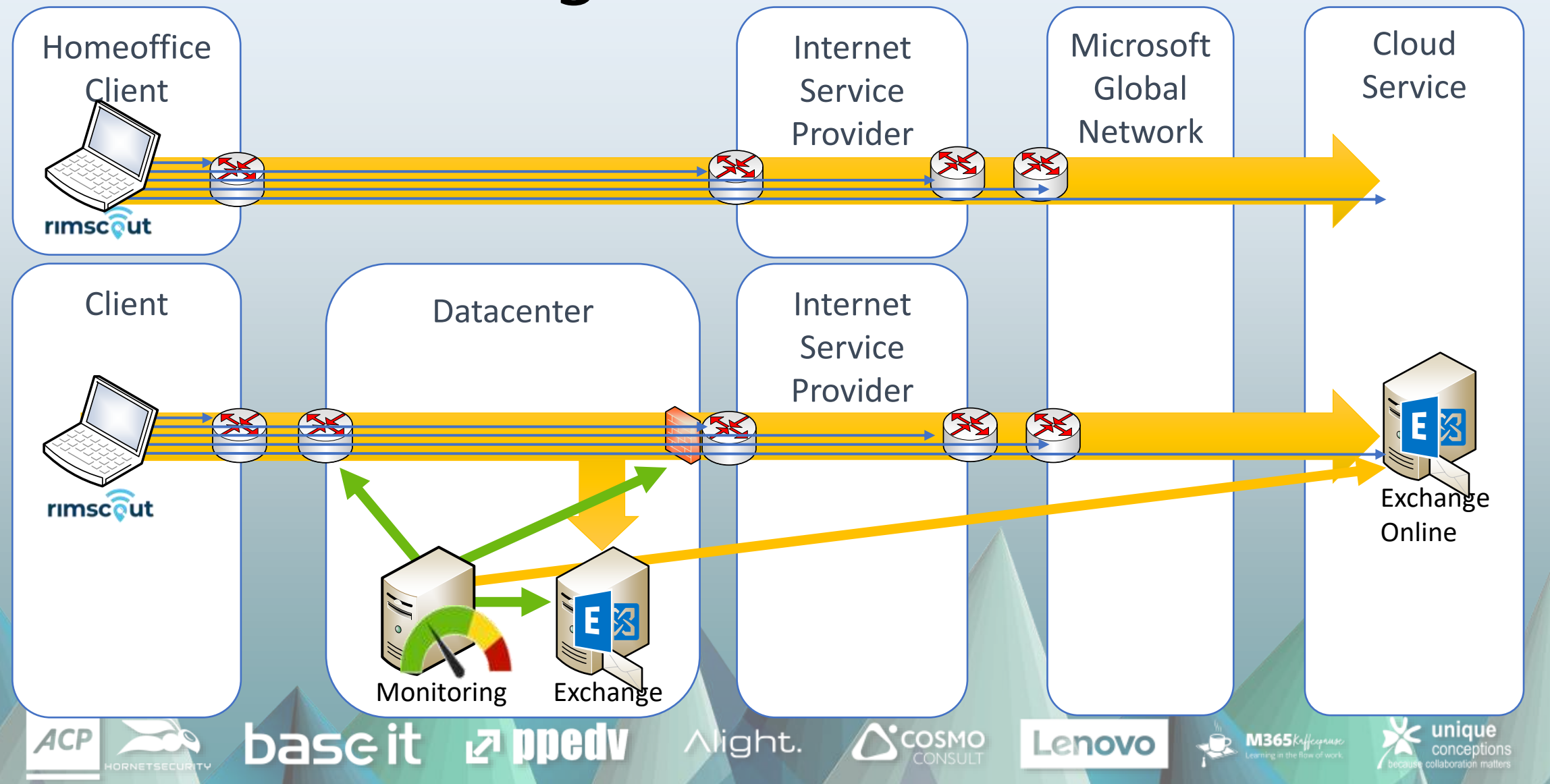

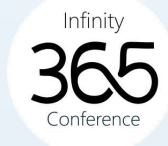

### Monitoring: Häufige Fehler

- Falsche Gegenstellen
	- Nur LAN, Firewall
	- Untaugliche Cloud-Endpunkte oder APIs
- Latenzzeit vs. Bandbreite
	- 80% Auslastung einer Leitung ist nicht generell schlecht
	- Wenn die Latenzzeit ausreichend niedrig ist
	- Hohe Latenzzeit bedeutet "nicht genug Bandbreite auf einer Teilstrecke"

Night.

- Zu große Messintervalle: Minuten statt Sekunden
	- Es reicht nicht aus, einmal pro Minute zu messen
	- RTP ist viel empfindlicher
	- Sekunden oder sogar mehrfach pro Sekunde
- "Durchschnittswerte" taugen nicht
	- Wie sehen keine "Verteilung", keine Spikes, keine Aussetzer
	- Besser: Perzentil oder Median

base it

 $ACP$ 

 $\bigwedge$ COSMO

Lenovo

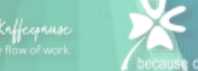

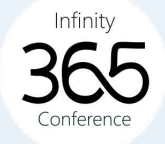

### Exchange Online Mailbox Distribution

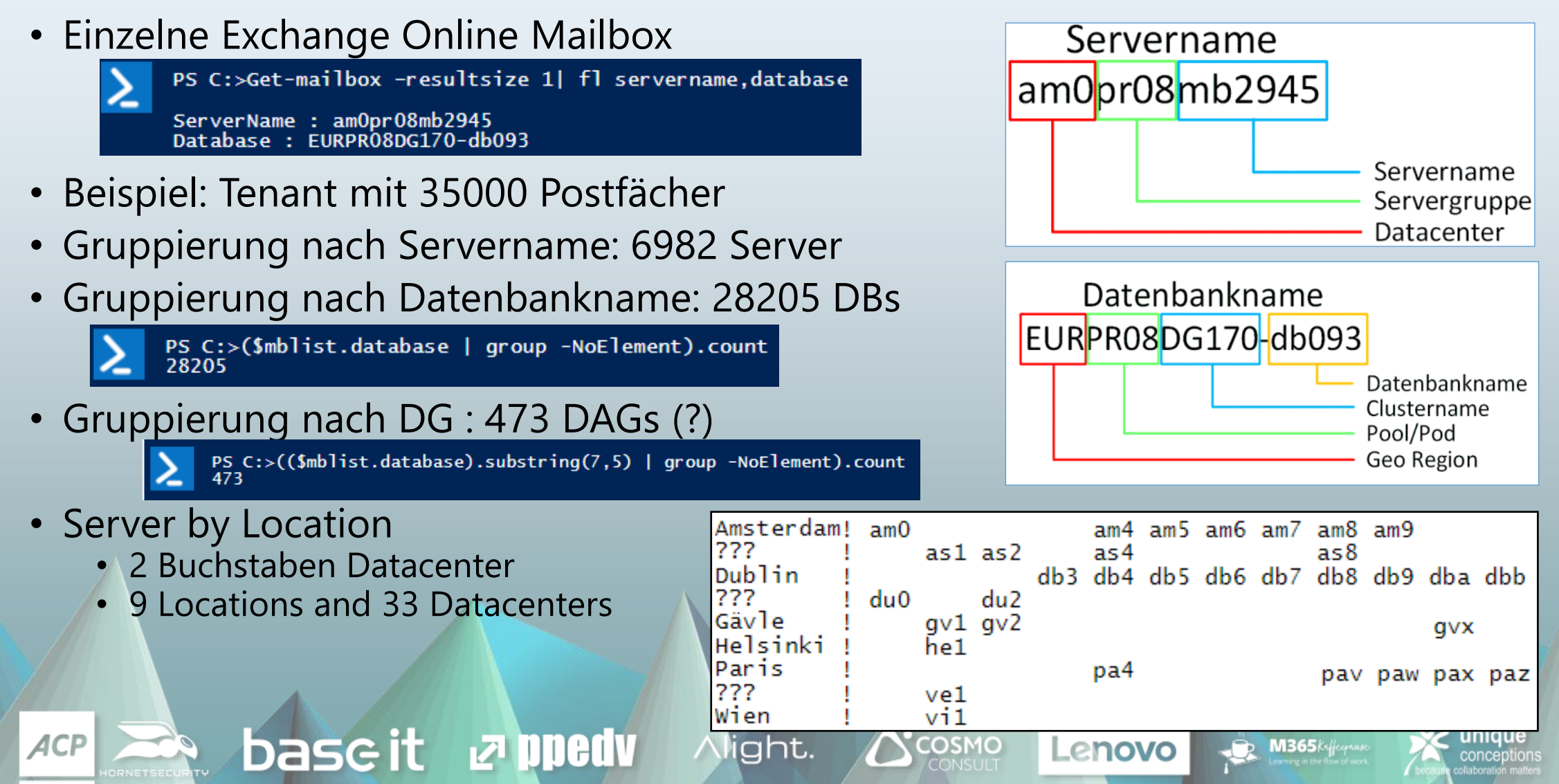

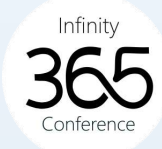

# Q&A

#### base it **P** ppedv Alight.  $ACP$ HORNETSECURITY

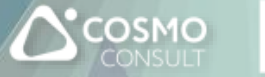

Lenovo

 $\cdot$ **M365** Kyfeepruse **unique**<br>conceptions

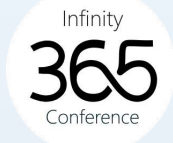

## Ich freue mich auf Feedback!

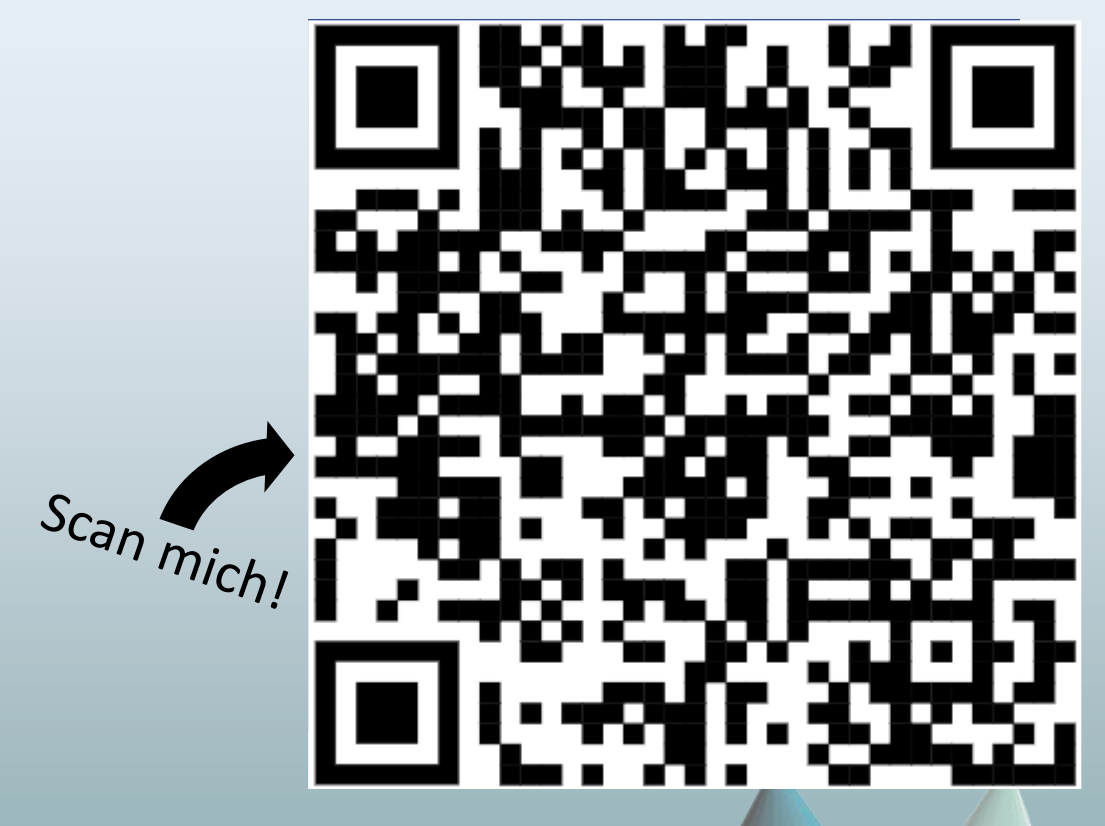

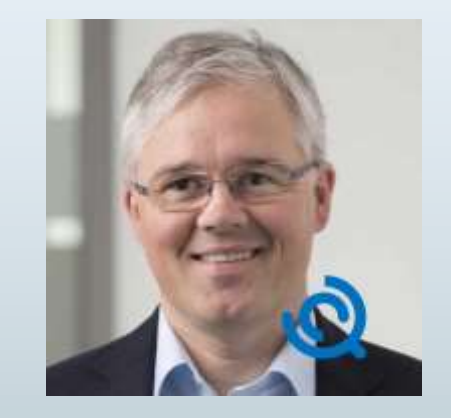

frank.carius@netatwork.de

https://forms.office.com/e/9k4NqhU2zd

Alight.

 $\mathbf{\Delta}$  COSMO

base it

**Particle** 

ACP

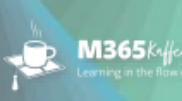

Lenovo

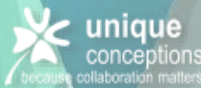

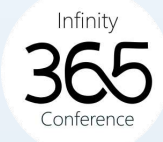

# Vielen Dank!

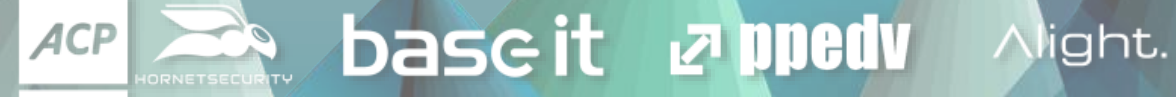

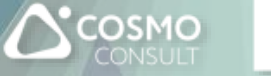

Lenovo

**M365** 

unique